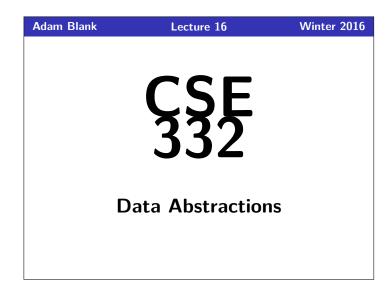

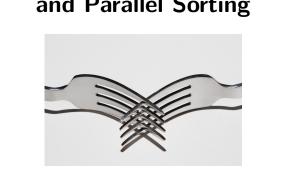

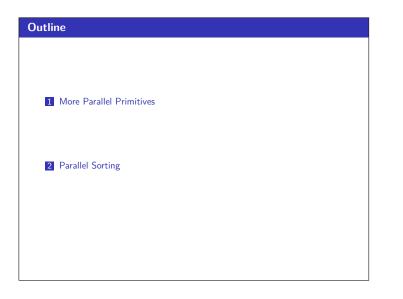

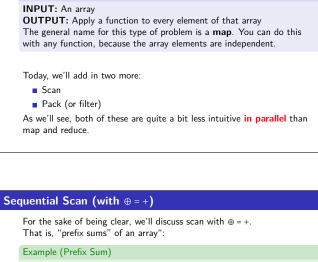

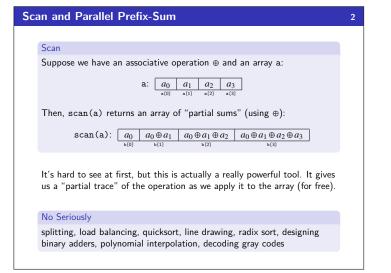

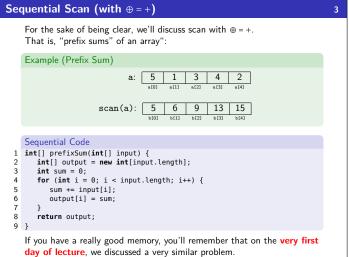

### CSE 332: Data Abstractions

# More Parallel Primitives and Parallel Sorting

Maps and Reductions Reductions

**INPUT:** An array

**OUTPUT:** A combination of the array by an associative operation The general name for this type of problem is a reduction. Examples include: max, min, has-a, first, count, sorted

#### Maps

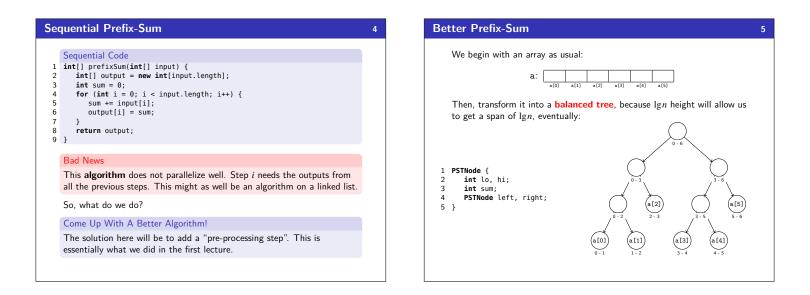

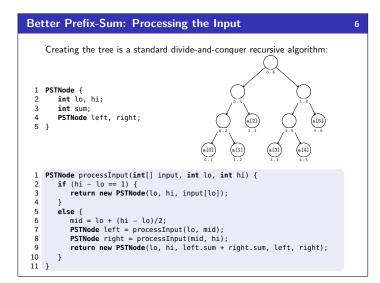

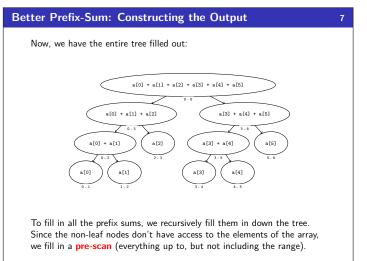

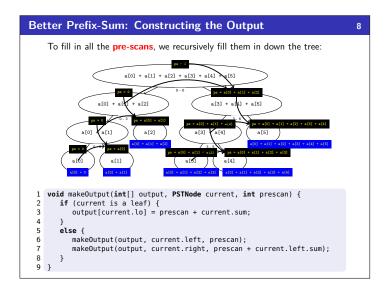

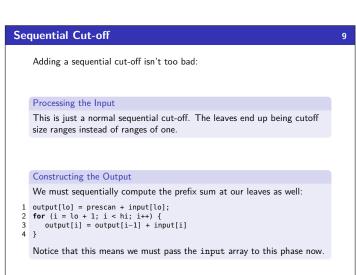

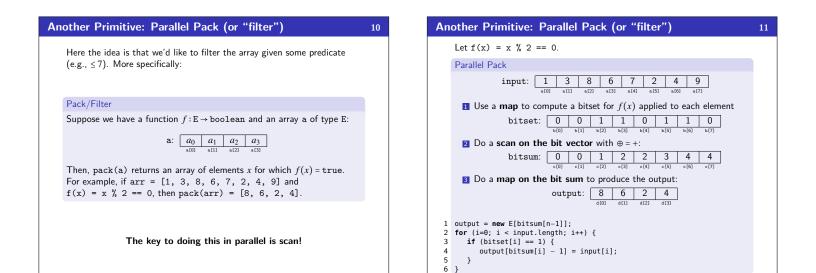

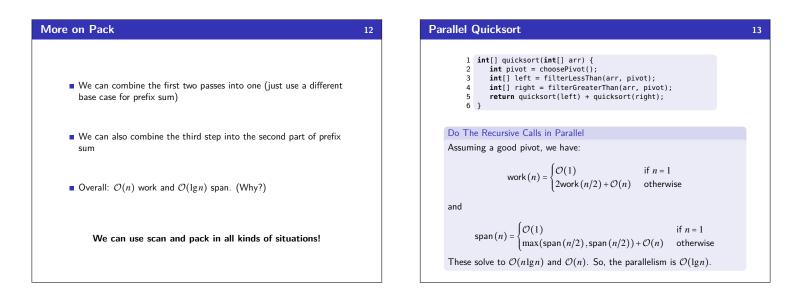

| <pre>1 int[] quicksort(int[] arr) { 2 int pivot = choosePivot(); 3 int[] left = filterLessThan(arr, pivot); 4 int[] right = filterGreaterThan(arr, pivot); 5 return quicksort(left) + quicksort(right); 6 } Do The Partition in Parallel The partition step is just two filters or packs. Each pack is O(n) work, but O(lgn) span! So, our new span recurrence is:</pre> |  |
|----------------------------------------------------------------------------------------------------|--|
| The partition step is just two filters or packs. Each pack is $\mathcal{O}(n)$ work,                                                                                                    |  |
|                                                                                                    |  |
| $\operatorname{span}(n) = \begin{cases} \mathcal{O}(1) & \text{if } n = 1\\ \max(\operatorname{span}(n/2), \operatorname{span}(n/2)) + \mathcal{O}(\lg n) & \text{otherwise} \end{cases}$                                                                                                    |  |
| Master Theorem says this is $\mathcal{O}(\lg^2 n)$ which is neat!                                                                                                    |  |

Parallel Mergesort151 $int[] mergesort(int[] arr) {2<math>int[] left = getLeftHalf();3<math>int[] right = getRightHalf();4return merge(mergesort(left), mergesort(right));5}Do The Recursive Calls in ParallelThis will get us the same work and span we got for quicksort when we did this:•work(n) = <math>\mathcal{O}(nlgn)$ •span(n) =  $\mathcal{O}(n)$ •Parallelism is  $\mathcal{O}(lgn)$ Now, let's try to parallelize the merge part.

As always, when we want to parallelize something, we can turn it into a divide-and-conquer algorithm.

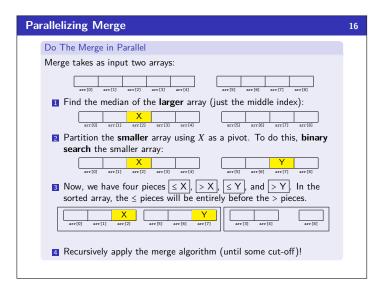

#### Parallel Mergesort Analysis

## First, we analyze just the parallel merge:

#### Parallel Merge Analysis

The non-recursive work is  $\mathcal{O}(1) + \mathcal{O}(\lg n)$  to find the splits.

The worst case is when we split the bigger array in half and the smaller array is all on the left (or all on the right). In other words:

17

$$\operatorname{work}(n) \leq \begin{cases} \mathcal{O}(1) & \text{if } n = 1\\ \operatorname{work}(3n/4) + \operatorname{work}(n/4) + \mathcal{O}(\lg n) & \text{otherwise} \end{cases}$$

and

$$\operatorname{span}(n) \leq \begin{cases} \mathcal{O}(1) & \text{if } n = 1\\ \max(\operatorname{span}(3n/4) + \operatorname{span}(n/4)) + \mathcal{O}(\lg n) & \text{otherwise} \end{cases}$$

These solve to work  $(n) = \mathcal{O}(n)$  and span  $(n) = \mathcal{O}(\lg^2 n)$ .

| Parallel Mergesort Analysis                                                                                                    | 18 |
|----------------------------------------------------------------------------------------------------|----|
| Now, we calculate the work and span of the entire parallel mergesort.                                                                                          |    |
|                                                                                                    |    |
| Putting It Together                                                                                                    |    |
| $work(n) = \mathcal{O}(n\lg n)$                                                                                                    |    |
| $\operatorname{span}(n) \leq \begin{cases} \mathcal{O}(1) & \text{if } n = 1\\ \operatorname{span}(n/2) + \mathcal{O}(\lg^2 n) & \text{otherwise} \end{cases}$ |    |
| This works out to span $(n) = O(\lg^3 n)$ .                                                                                                    |    |
| This isn't quite as much parallelism as quicksort, but <b>this one is a worst</b> case guarantee!                                                              |    |